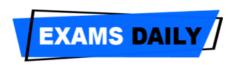

## Selection Process for CHO

- (1) Selection shall be purely made on the basis of written test.
- (2) Minimum qualifying marks for the written test shall be as follows:
- (a) 33% for Un-Reserved categories
- (b) 30% for OBC
- (c) 24% for SC, ST
- (3) One written Test shall be conducted for both the phases at one go in **June 2019** and merit list shall be prepared category wise for both the phases separately. Duration of the test shall be of 2 (two) hours of 100 Multiple Choice Question (MCQs) (Written test date, venue, instructions and guidelines shall be uploaded on <a href="https://www.upnrhm.gov.in">www.upnrhm.gov.in</a> or <a href="https://www.sams.co.in</a>soon.
- (4) Below mentioned is the syllabus for the written test of CHO:
- (a) Midwifery and Obstetrical Nursing;
- (b) Community Health Nursing;
- (c) Child Health Nursing;
- (d) Medical Surgical Nursing;
- (e) Pathology;
- (f) Pharmacology;
- (g) Nutrition;
- (h) First Aid;
- (i) Paediatric Nursing;
- (i) Administration and Ward Management
- (5) The Written Test result of phase-I (I- July 2019 Session) shall be prepared and announced in June 2019.
- (6) Waitlist shall be generated in the ratio of 1:5
- (7) The Written Test result of phase-II (**II- January 2020 Session**) shall be prepared and announced in December 2019.